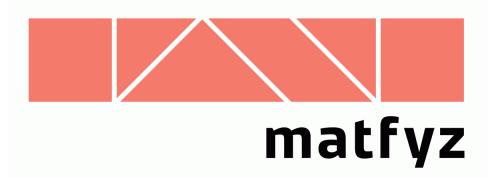

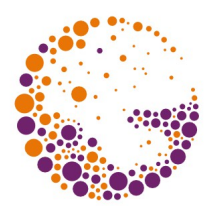

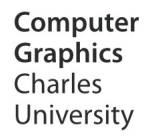

# **Zobrazování barev**

#### **© 1995-2015 Josef Pelikán CGG MFF UK Praha**

 pepca@cgg.mff.cuni.cz http://cgg.mff.cuni.cz/~pepca/

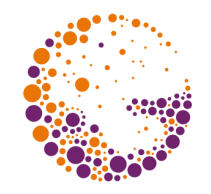

## Barevné schopnosti HW

- True-color" nebo "pseudo true-color.
	- přímý výstup barevných složek: **RGB**, **CMY(K)**
	- alespoň 5 bitů na složku a pixel (typicky 8)
	- displeje: **15**, **16** (5-6-5), **24-bitová barva**
	- zvětšení barevného rozsahu: rozptylování
- zařízení s **barevnou paletou** ("colormap")
	- pevná nebo nahrávaná paleta
	- počet barev: **16 ÷ 4096** (nejčastěji **256**)
	- **redukce počtu barev** ("color quantization")

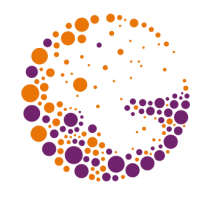

## Zobrazení barev pomocí palety

- převod barev na **odstíny šedi** – složka **Y** (**0.2989 R + 0.5866G + 0.1144B**)
- **univerzální barevná paleta** + rozptylování – např. **3-3-2 paleta** (256 barev), 6-7-6 (252 barev) – maticové, náhodné rozptylování, distribuce chyby
- **adaptovaná barevná paleta** (+ rozptylování) – paleta optimalizovaná pro jeden konkrétní obrázek – metody konstrukce palety **"shora-dolů"** (Heckbert) a **"zdola-nahoru"** (shluková analýza)

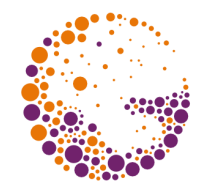

#### Univerzální "3-3-2 paleta"

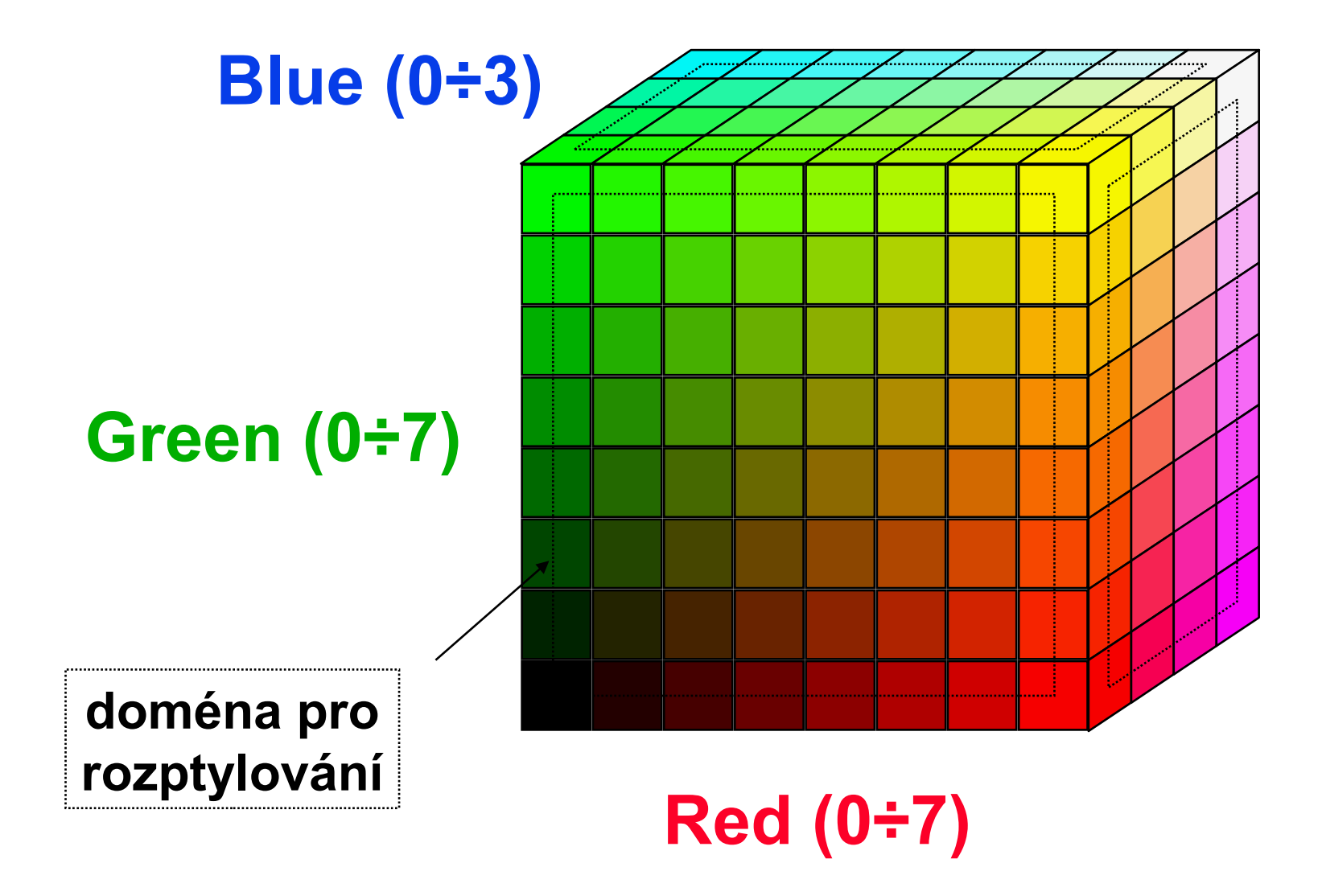

ColorRep 2015 © Josef Pelikán, http://cgg.mff.cuni.cz/~pepca 4 / 18

## Univerzální palety

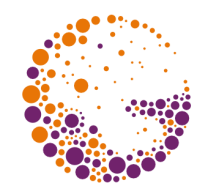

**paleta ..3-3-2":** 8×8×4 barvy (256 barev)

– snadné převody (bez operace násobení)

- **P** paleta " $6\times7\times6$ ":  $6\times7\times6$  barev (252 barev) – rovnoměrné rozdělení RGB prostoru
- **Paleta**  $\sqrt{7} \times 12 \times 3$ ":  $7 \times 12 \times 3$  barvy (252 barev) – zohledňuje různou citlivost oka na barevné složky
- palety pro **jiné barevné systémy** – např. 12×(1+2+3+4+5+6) pro **HSV** (186 barev)

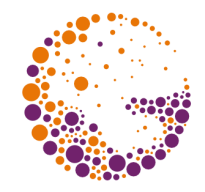

### Univerzální paleta pro **HSV**

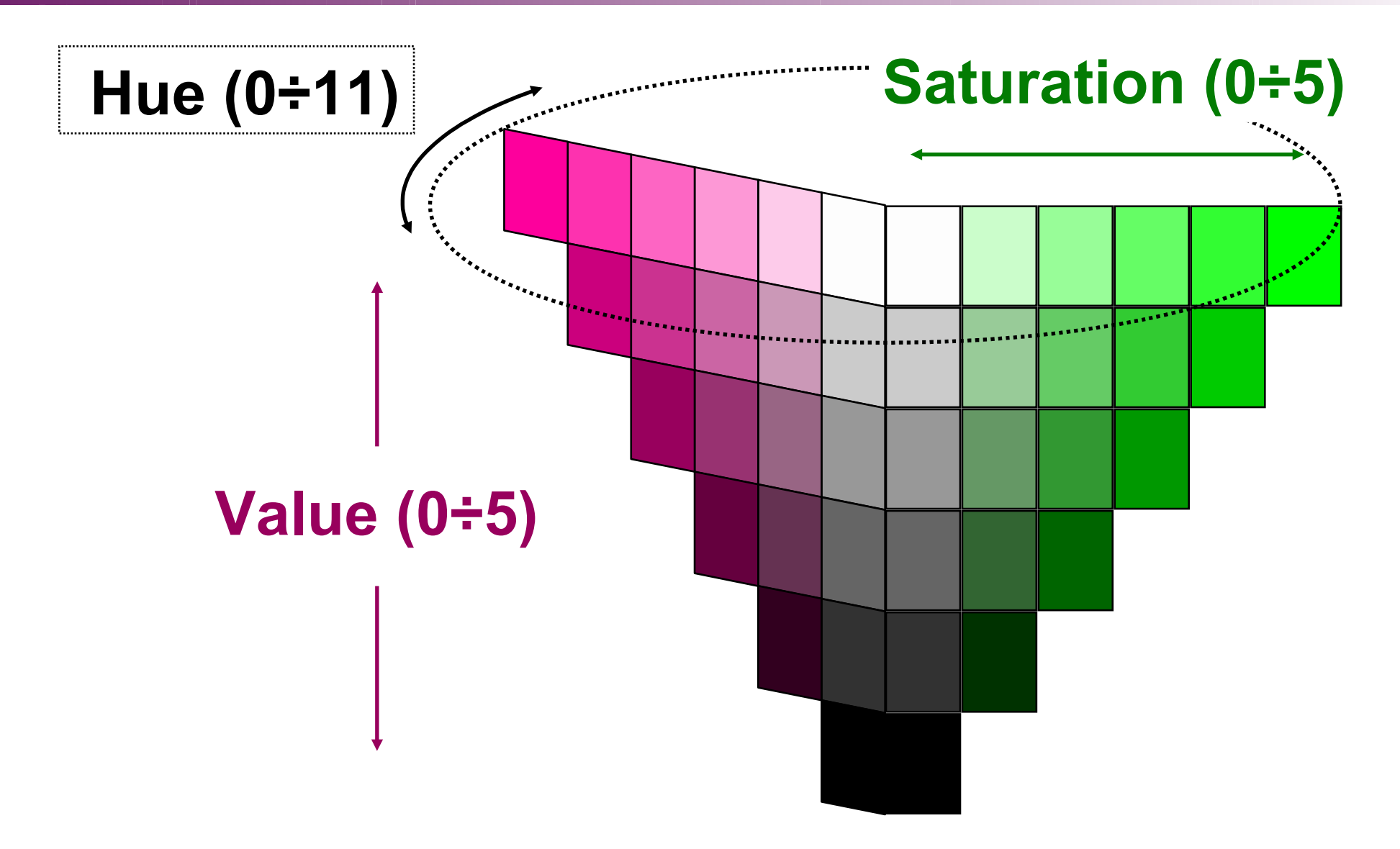

ColorRep 2015 © Josef Pelikán, http://cgg.mff.cuni.cz/~pepca 6 / 18

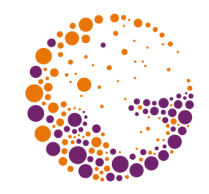

## Konstrukce adaptované palety

speciální paleta přizpůsobená pro zobrazení **jednoho konkrétního obrázku**

– její výpočet může být značně časově náročný

- **E** konstrukce metodou "shora-dolů"
	- dělím množinu použitých barev tak dlouho, až dostanu žádaný počet skupin (např. 256)
- **E** konstrukce metodou "zdola-nahoru"
	- sdružuji příbuzné barvy do skupin, dokud nemám požadovaný počet skupin (shluková analýza)

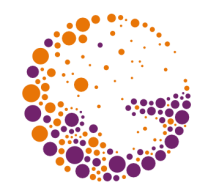

## Metoda shlukové analýzy

- vytvořím **barevný histogram** obrázku
	- výčet všech použitých barev včetně jejich četností – každá barva tvoří na začátku samostatnou skupinu
- najdu dvě **nejbližší** skupiny barev a spojím je – kritéria podobnosti: **vzdálenost min{|C<sup>i</sup> -C<sup>j</sup> |}**, **průměr max{|C<sub>i</sub>-C<sub>j</sub>|}, rozptyl sqrt(** $\sum$ **(C<sub>i</sub>-** $\varnothing$ **C)<sup>2</sup>/n)**
- **8** krok **@** opakuji tak dlouho, dokud nedostanu požadovaný počet skupin **N** (např. 256)
	- slučovacích kroků je třeba udělat velmi mnoho!

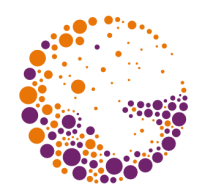

#### Postup výpočtu

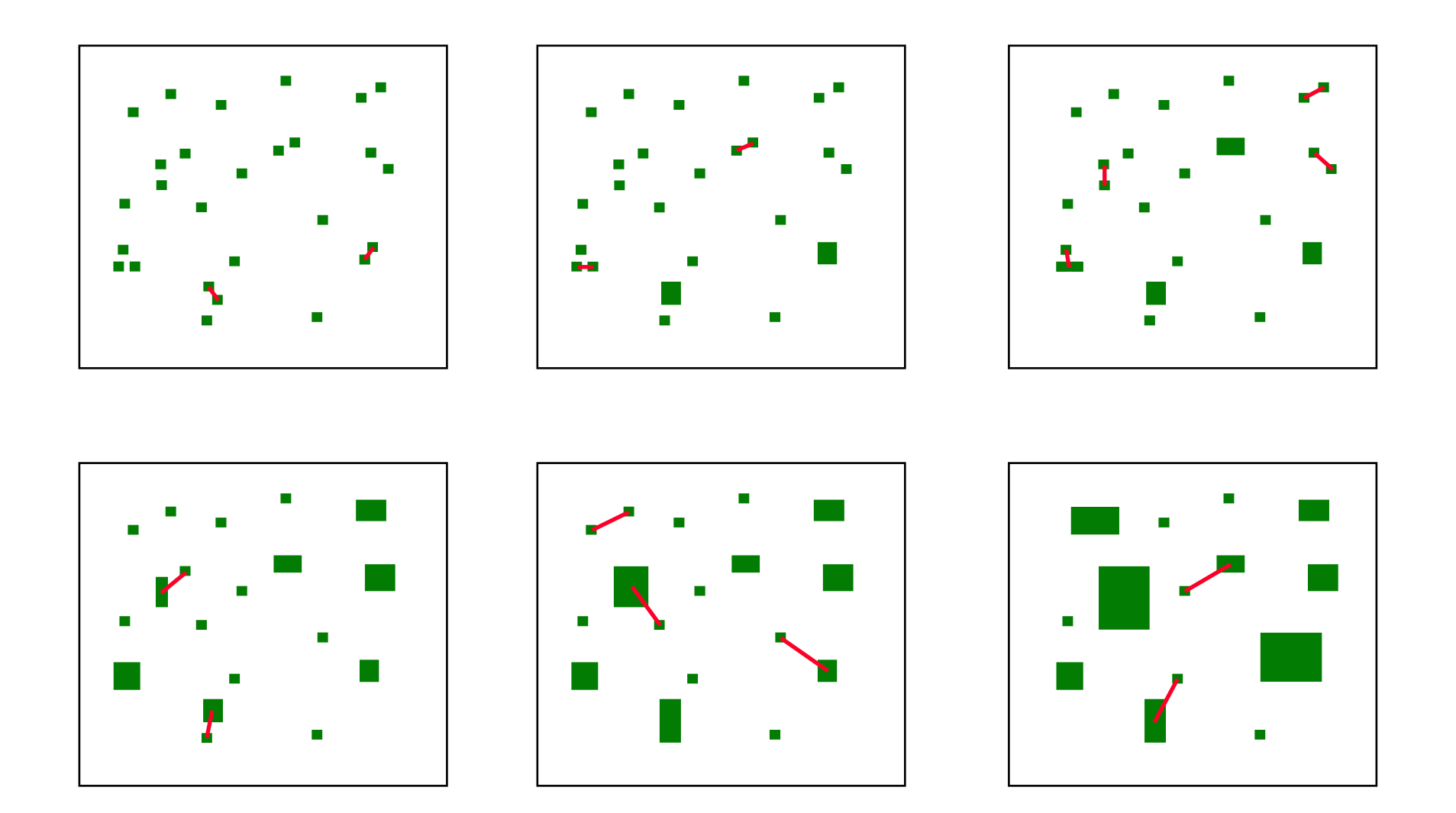

ColorRep 2015 © Josef Pelikán, http://cgg.mff.cuni.cz/~pepca 9 / 18

## Algoritmus "Octree"

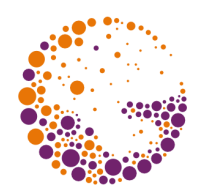

#### šetří **paměť** i **čas výpočtu**

- rychlejší hledání nejbližších skupin barev
- cenou je podstatná ztráta kvality!

#### z **prvních N různých barev** vytvořím skupiny

- načítám zbytek obrázku a pro každý pixel s dosud se nevyskytující barvou provedu:
- z **N+1 skupin** vyberu dvě nejbližší a sloučím je – algoritmus není symetrický (záleží na pořadí průchodu)

#### Heckbertův algoritmus ("median cut")

- vytvořím **barevný histogram** obrázku – všechny barvy tvoří na začátku jednu skupinu (obalový kvádr)
- **2** vyberu "největší" skupinu barev a rozdělím ji na 2 – různé metody pro výběr i dělení skupiny barev
- **B** krok **@** opakuji tak dlouho, dokud nedostanu daný počet skupin **N** (např. 256) – při mapování barev se může použít rozptylování

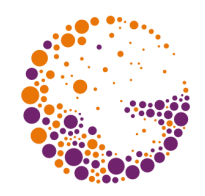

### Dělení skupiny

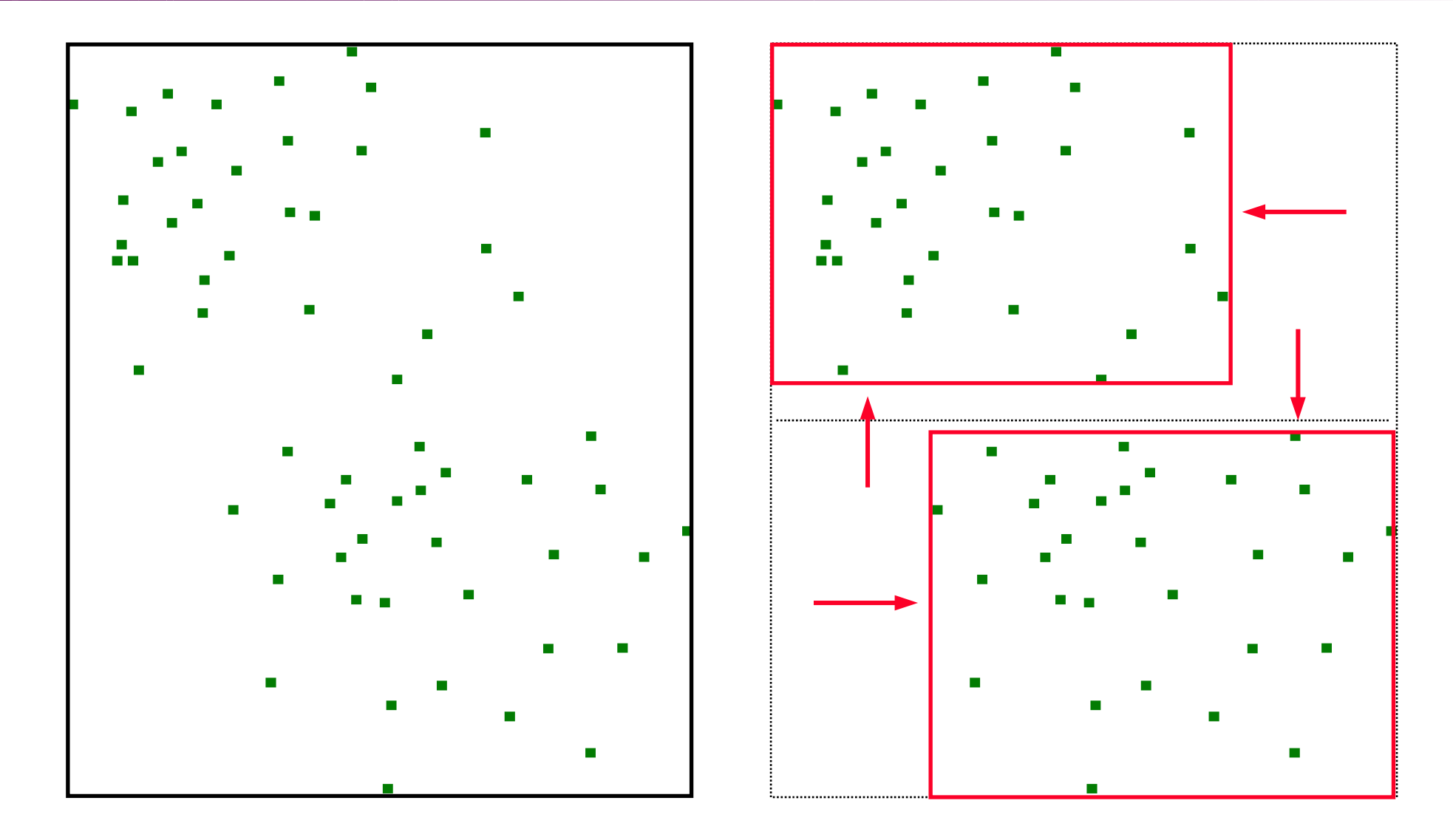

ColorRep 2015 © Josef Pelikán, http://cgg.mff.cuni.cz/~pepca 12 / 18

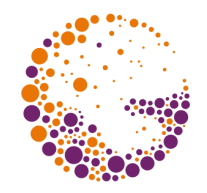

- **velikost obalového kvádru** (délka nejdelší hrany) – nejdelší hranu kvádru pak mohu rozdělit v polovině
- **subjektivní velikost obalového kvádru** – jednotlivé složky jsou váženy citlivostí lidského oka
- **počet barev** (počet vstupních pixelů) – rozdělím nejdelší hranu kvádru v místě mediánu
- **rozptyl barev** (vážený počtem pixelů) – rozdělím nejdelší hranu kvádru v průměrné hodnotě

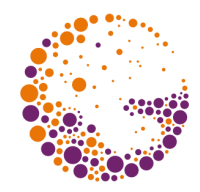

#### Kritéria dělení – příklady

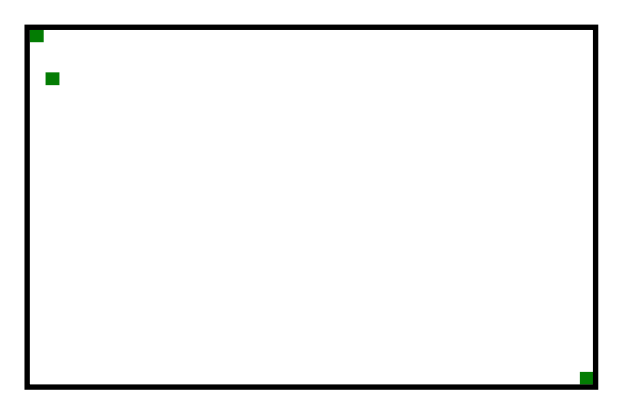

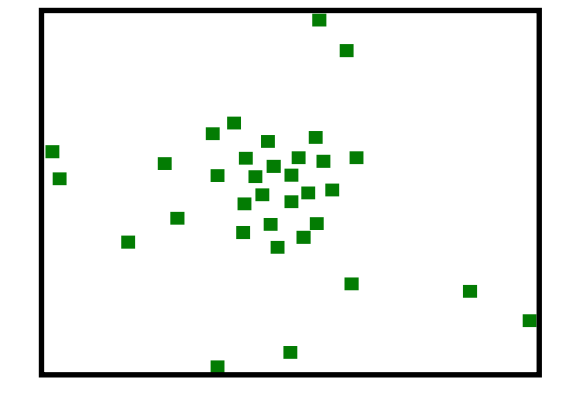

**málo barev více barev, malý rozptyl**

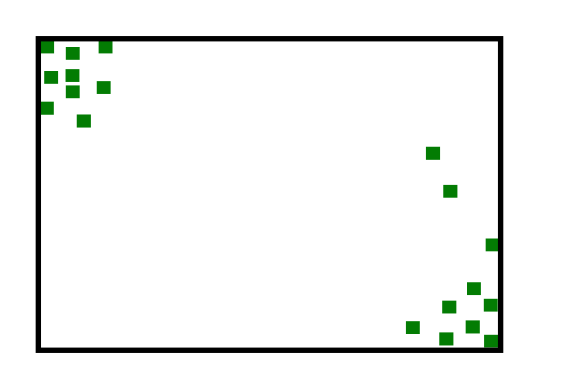

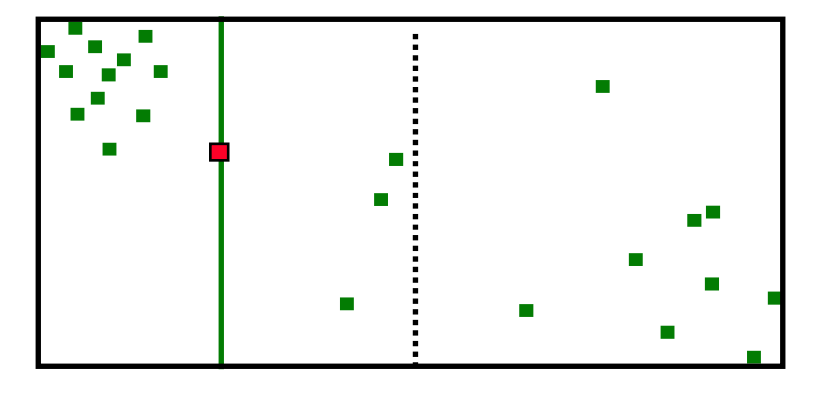

**méně barev, velký rozptyl dělení podle mediánu**

#### Implementace

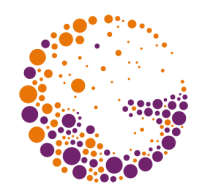

- **vytváření histogramu** je náročné na čas i paměť
	- řídké uložení histogramu (šetří paměť)
	- datová struktura s rychlým vyhledáváním (hašování)
- **přemapování barev**
	- **zaokrouhlení** (vyhledání příslušné skupiny boxu)
	- **rozptylování** mezi nejbližšími barvami palety (distribuce chyby: hledání nejbližší barvy, vstupní barvy musí ležet v konvexním obalu barev palety)

#### Barevný tisk

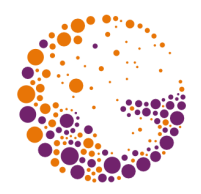

#### **malý počet základních barev** (2-8)

- velké základní pixelové rozlišení (tisíce dpi)
- univerzální čtyřbarevný tisk: **CMYK**
- každá základní barva se **půltónuje**
	- jednotlivé půltónovací rastry ("screens") mívají rozlišení  $60 \div 480$  lpi (, lines per inch<sup>"</sup>)
	- používají se rastry s čtvercovými, kruhovými, eliptickými tečkami, kombinované a speciální rastry ("Monet", náhodný rastr, ..)

#### Soutisk rastrů

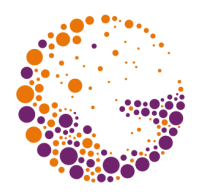

- rastry se navzájem **otáčejí**
	- zabraňuje se tak vzniku rušivých interferencí
	- klasická sada úhlů pro čtyřbarevný tisk **CMYK**: **0°**, **15°**, **45°**, **75°** ("Offset angles")
	- jiná sada úhlů: **7.5°**, **22.5°**, **37.5°**, **52.5°**, **67.5°**, **82.5°**  $($ , Flexo angles")
	- úhly s racionální směrnicí jsou výhodnější pro implementaci

#### Konec

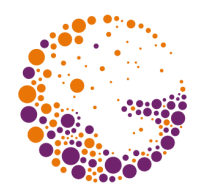

#### **Další informace:**

**Jiří Žára a kol.**: *Počítačová grafika*, principy a algoritmy, 335-342

#### **ukázka:**

http://cgg.mff.cuni.cz/~pepca/lectures/samples/colorrep/